# **pixbet hoje**

- 1. pixbet hoje
- 2. pixbet hoje :freebet kebaya4d
- 3. pixbet hoje :empresa novibet

# **pixbet hoje**

Resumo:

**pixbet hoje : Bem-vindo ao mundo das apostas em mka.arq.br! Inscreva-se agora e ganhe um bônus emocionante para começar a ganhar!** 

contente:

Para fazer música no mesmo jogo não PixBet, é necessário seguir alguns passos importantes. Passo 1: Perceba o login no PixBet

Para começar, é necessário acessar o site do PixBet e realizar a login com suas credenciais. Passo 2: Escolha a moda para apostas na PixBet

O PixBet oferece vairias opções de modalidades, como futebol. basqueta (NFL), Mlb e entre outras opções

Como pegar bônus na Pixbet?

Atualmente, não há um código promocional Pixbet disponível.

Por outro lado, após criar sua

conta na plataforma. você 9 pode aproveitar o Bolão Pixbet! Com essa promoção que ele recebe crédito de bônus ao acertar

alpites da plataformas". Confira abaixo 9 dessa pro e aproveite para ficar por dentrode outras

# **pixbet hoje :freebet kebaya4d**

Olá, meu nome é Fábio e sou um apaixonado por tecnologia e esportes. Hoje, trago a vocês um tutorial completo sobre como baixar e instalar o aplicativo Pixbet no seu celular. \*\*Contexto\*\*

A Pixbet é uma casa de apostas esportivas que oferece uma ampla variedade de jogos e mercados aos seus usuários. Recentemente, a empresa lançou um aplicativo móvel para tornar ainda mais fácil e conveniente apostar em pixbet hoje seus esportes favoritos. \*\*Descrição\*\*

O aplicativo Pixbet está disponível para dispositivos Android e iOS. Ele oferece todos os mesmos recursos do site, incluindo apostas ao vivo, transmissão ao vivo e cash out. A interface é fácil de usar e navegar, tornando-a uma ótima opção para apostadores iniciantes e experientes.

## **Mudando o CPF do Pixbet**

A equipe da Pixbet não permite que os jogadores mudem seu CPF depois de criar uma conta. Se você já aplicou o pixbet hoje Conta do PPC a um usuário, então é impossível ter acesso à nova página no site das apostas para poder fazer isso com ele mesmo!

### **Por que você pode mudar seu CPF?**

A razão para isso é evitar fraudes e garantir a segurança das informações pessoais de seus usuários. Ao não permitir que os jogadores alterem seu CPF, Pixbet pode verificar melhor pixbet hoje identidade dos utilizadores do jogo em suas plataformas ou impedir atividades fraudulentas

### **O que fazer se você cometeu um erro?**

Se você cometeu um erro ao entrar no seu CPF, entre em contato com a equipe de atendimento à cliente da Pixbet para solicitar assistência. Eles podem ajudá-lo na correção do engano ou fornecer orientação sobre como proceder

#### **Conclusão**

Em conclusão, não é possível alterar o seu CPF na plataforma Pixbet depois de criar uma conta. A equipe da Pixet implementou esta política para proteger as informações pessoais dos usuários e evitar fraudes? Se você cometeu um erro ao entrar no FPC pode contatar a equipa do serviço cliente por assistência

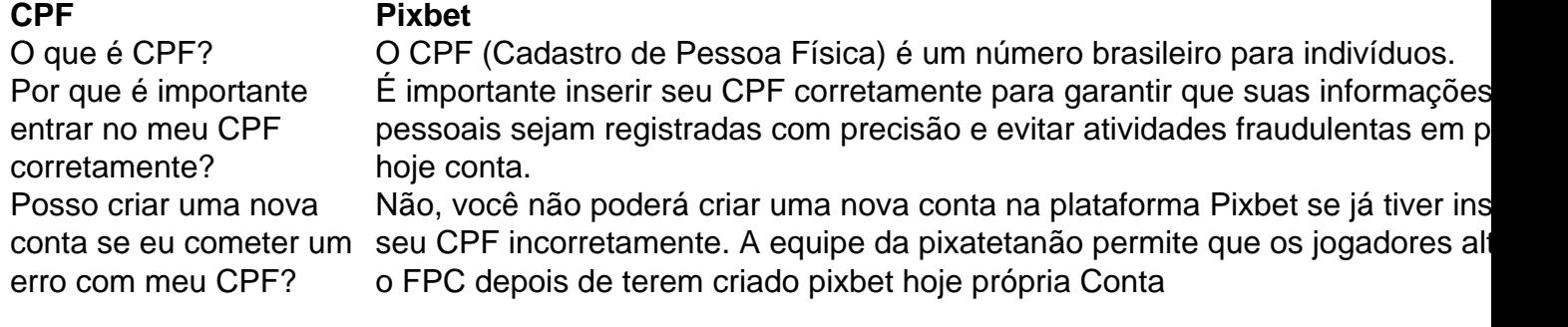

#### **FAQ**

- Esqueci-me do meu CPF. Posso recuperálo?
- Não, a equipe da Pixbet não tem acesso ao seu CPF. Você deve manter o pixbet hoje segurança e deixar de compartilhá-lo com ninguém
- Posso alterar meu CPF para minha conta Pixbet?
- Não, você não pode alterar seu CPF para pixbet hoje conta Pixbet. A equipe da PIXBET NO permite que os jogadores alterem o FPC assim Que tenham criado uma Conta
- Cometi um erro com o meu CPF. Posso corrigi-lo?
- Se você cometeu um erro ao entrar no seu CPF, entre em contato com a equipe de atendimento à cliente da Pixbet para solicitar assistência. Eles podem ajudá-lo na correção do engano ou fornecer orientação sobre como proceder

#### **Conclusão**

Em conclusão, não é possível alterar o seu CPF na plataforma Pixbet depois de criar uma conta. A equipe da Pixet implementou esta política para proteger as informações pessoais dos usuários e evitar fraudes? Se você cometeu um erro ao entrar no FPC pode contatar a equipa do serviço prestado aos clientes por assistência

### **pixbet hoje :empresa novibet**

#### E-mail:

Estou tão animado para compartilhar essas receitas com você do meu novo livro, The Green Cookbook. Eles são perfeitos pra 6 fins de semana preguiçosos entre amigos porque todos eles podem ser preparados principalmente antecipadamente compartilhamento da multidão e deixando-o um 6 pouco mais leve antes que seus convidados cheguem - é o mínimo esforço

máximo receita sabor Para uma fimde final 6 escaldante: a melancia masala chaat masalomelines kallamin; O erval pixbet hoje burrata ou parroemã Salada de melancia, tomate e pepino com sabor 6 a masala ({img} acima) Esta salada fácil é inspirada pixbet hoje uma das Ruby Tandoh's - comemos versões dela repetidas através de 6 um verão ridiculamente quente, enfrentando 35C na cozinha para pegar a melancia e pepino antes da retirada ao salão sentar-se 6 à frente do fã. Chaat masala É o meu ingrediente favorito: ele lhe dá sacos sabor tudo numa mistura temperosa 6 blend Servir junto como churrasco ou parte duma seleção dos pratos que compartilham Prep 15 min. Servis 4 12 melancia bebê , descascado e cortado pixbet hoje 6 cunha 1cm. 1 pepinos , cortado pixbet hoje pedaços de 1cm. 200g cereja ou tomate de ameixa do bebê. , esquartejado. Zest e suco de 1 6 limão grande ou 2 limas pequenas 3 t sp chaat masala 1 t açúcar de sper caster 1 t sal marinho flocos 1 punhado de amendoim salgado 6 grande , picado. 1 grande punhado de folhas frescas coentro , picado. Coloque a melancia, pepino e tomates pixbet hoje uma tigela grande. Em um 6 pequeno recipiente misture o suco de limão com molhos para cal; chaat masala: açúcar ou sal – depois coloque na 6 taça da Mearela - mexendo suavemente ao misturar-se! Organize tudo pixbet hoje um prato grande, espalhe com os amendoins picados e coentro. Funcho 6 com burrata, feijão e romã O funcho de Rukmini Iyer com burrata, feijão e romã. {img}: David Loftus/Penguin Random House. Estilo alimentar 6 Jo Jackson e Rukmini Iyer Prop styling Pene Parker Esta é uma salada tão simples e refrescante. Eu gosto de servi-la 6 com as courgettes grelhadas abaixo, bom pão ou manteiga; idealmente muita crémant – um jantar fácil para raspar tudo preparado 6 pixbet hoje menos da hora! Prep 15 min. Descanso. 45 min. Cooke 2 min. Servis 4 120g burrata vegetariano Sal marinho sal alamedo, 150g de feijão-largo podded fresco ou congelado e descongelado; 1 lâmpada 6 de erva-doce médios

Zest e suco de 1 laranja pequena

50ml azeite de oliva

100g sementes de romãs

(de cerca de 12 romã)

Tire a 6 burrata da geladeira para que ela possa chegar à temperatura ambiente.

Leve um molhopan de água salgada para ferver, adicione os 6 grãos largos e cozinhe por dois minutos. Em seguida deixe secar o feijão pixbet hoje uma tigela com agua fria ou 6 coloque-o fora da pele (double podding makes)

tais:

a) e desmarcada.

Use um descascar para raspar o funcho pixbet hoje fitas larga e direto 6 numa tigela com água fria, deixando-os descansar por 45 minutos – a erva vai se limpar lindamente (se você tentar 6 usálo imediatamente será mole ou flexível.)

Antes de você estar pronto para colocar a salada juntos, bata o suco e raspar 6 laranja com sumos. Azeite azeite bem como uma colher-de chá do sal marinho; Drene muito bom os funcho pixbet hoje um 6 recipiente grande junto aos grãos largoes drenados da panela: Despeje mais dois terços dos molho ou jogue suavemente as mãos 6 no chão até cobrir tudo uniformemente! Suavemente, ponha a salada pixbet hoje uma bandeja e cubra com as sementes de burratas. Marque 6 o Burrata nos quartos para verter os molhoes restantes imediatamente;

Miso berinjelas com kimchi, Tenderstem e arroz frito tofu.

O miso berinjela 6 de Rukmini Iyer com kimchi, Tenderstem e arroz frito tofu.

Uma versão atualizada de uma receita favorita, que inclui um lado 6 fácil do arroz frito kimchi fried (que você pode fazer pixbet hoje cerca 10 minutos enquanto as beringelas coze).

Prep 15 min. Cooke 40 min. **Servis** 6 6 4 5 7 9 8 0 3  $\mathfrak{p}$ 12cm pedaço de gengibre fresco , descascado e finamente ralado. 3 dentes de alho , descascado e 6 finamente ralado. 3 t bsp óleo de gergeame 40g pasta miso branca branco 112 t bsp açúcar mascavado escuro macio 3 beberginas , comprimentos e carne aquarteradas 6 marcaram Para o curativo Zest e suco de 112 limas 112 t bsp óleo de gergeame 1 t bsp açúcar mascavado 112 t bsp tamari 1 vermelho chilli , talo removido 6 carne finamente picado. 10g coentro fresco

, finamente picado. Para o arroz 300g seda tofu 3 t leo de sésamo torrado bsp 5cm pedaço de gengibre fresco , 6 descascado e finamente ralado. 2 dentes de alho , descascado e finamente ralado. 200g Tenderstem ou similar, finamente picado. arroz basmati cozidos 3 empilhado t bsp kimchi , 6 picado e extra a gosto. Aqueça o forno a 200C (180 C ventilador)/390F / gás 6. Misture gengibre, óleo de gergelim 6 e açúcar mascavado pixbet hoje uma tigela. Coloque as berinjelas marcadas numa lata torrada grande suficiente para manter todos os quartos 6 na mesma camada (ou use duas latinha). Espelhe uniformemente pela carne com mistura miso depois deixe-a torra por 40 minutos 6 até cozer completamente! Enquanto isso, bata todos os ingredientes de molho pixbet hoje uma tigela e reserve. Quando as berinjelas tiverem 15 minutos, 6 comece no arroz. Seque o tofu com papel de cozinha e use suas mãos para se desfazer dele até aquecer 6 a gergelim pixbet hoje uma frigideira grande sobre um calor médio; adicione gengibre ou Alho (aperte-o por 30 segundos). Adicione os 6 tófus ao brócolis mais frite durante dois dias antes do almoço: acrescente muito tempo à fritar enquanto estiver quente demais! Drizzle 6 o molho sobre as beringelas, pixbet hoje seguida servir com arroz frito ao lado. Courgettes simplesmente encharcadas com hortelã e parmesão. As courgettes 6 de Rukmini Iyer são simplesmente engarrafadas com hortelã e parmesão. Isto é inspirado por uma salada que minha irmã Padmini costumava 6 fazer. Courgette responde brilhantemente ao calor intenso de um berço (ou, na verdade churrascaria). Este prato lateral pixbet hoje casa está 6 pronto para uso pessoal e profissional! Prep 10 min. Cooke 20 min. Servis 4 1 courgette amarelo maduros , finamente cortados 1 courgette verde maduros , finamente cortados Aze azeite , para escovação 2 t.: bsp 6 extra-virgem azeite de oliva Zest e suco de 12 limão grande. 30g parmesão vegetariano metade ralado, meio raspado. 12 t sal marinho escamoso

Folhas de hortelã

, 6 para servir a Memes:

Coloque uma panela de grelha ou frigideira pesada pixbet hoje fogo alto. Escove as fatias da courgette com 6 o óleo, reduza a temperatura para média-alta e depois enrole os lotes por cerca dos cinco minutos ao lado até 6 que elas tenham boas marcas no griddle (arco)e sejam cozidadas completamente

Enquanto as courgettes estão cozinhando, bata o azeite extra-virgem e 6 suco de limão com raspas para azedo do limoeiro. Sal parmesão ralado pixbet hoje uma tigela; gentilmente jogue os curlette cozido 6 no molho – depois transfira até um prato: espalhe sobre suas folhas da hortelã ou das barbadeiras salinas que servem 6 quentemente à temperatura ambiente!

Estas receitas são editados extrato de The Green Cook Book: Easy Vegan & Vegetarian Dinner, por Rukmini 6 Iyer. publicado pixbet hoje junho pela Vintage no 25 Para encomendar uma cópia para 22 euros vá a Guardianbookshop

Author: mka.arq.br Subject: pixbet hoje Keywords: pixbet hoje Update: 2024/8/7 14:26:37